# **+ AUTODOC CLUB**

Cómo cambiar: lámpara faro principal - **PORSCHE BOXTER Spyder** | Guía de sustitución

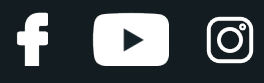

# **VÍDEO TUTORIAL SIMILAR**

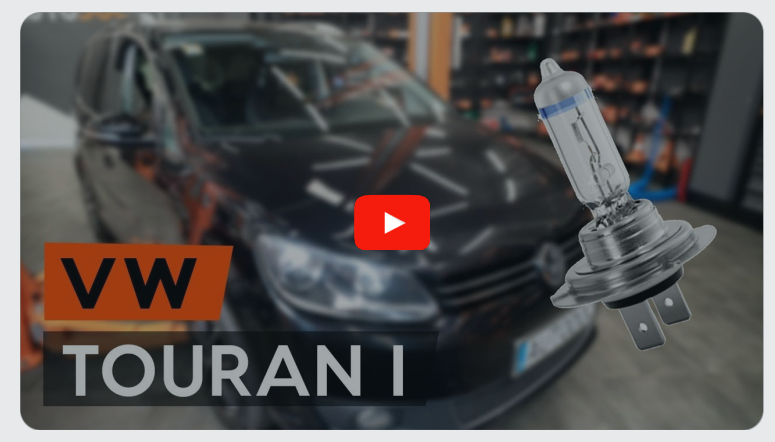

Este vídeo muestra el procedimiento de sustitución de una pieza similar en otro vehículo

### **¡Importante!**

Este procedimiento de sustitución puede ser utilizado para: PORSCHE BOXTER Spyder 3.8, PORSCHE BOXTER Spyder 3.4 GTS

Los pasos a efectuar pueden variar ligeramente dependiendo del diseño del vehículo.

Este tutorial ha sido creado basándose en el procedimiento de sustitución de una pieza de coche similar en: VW TOURAN (1T3) 1.6 TDI

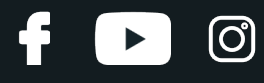

#### SUSTITUCIÓN: LÁMPARA FARO PRINCIPAL - PORSCHE BOXTER SPYDER. HERRAMIENTAS QUE PODRÍA NECESITAR:

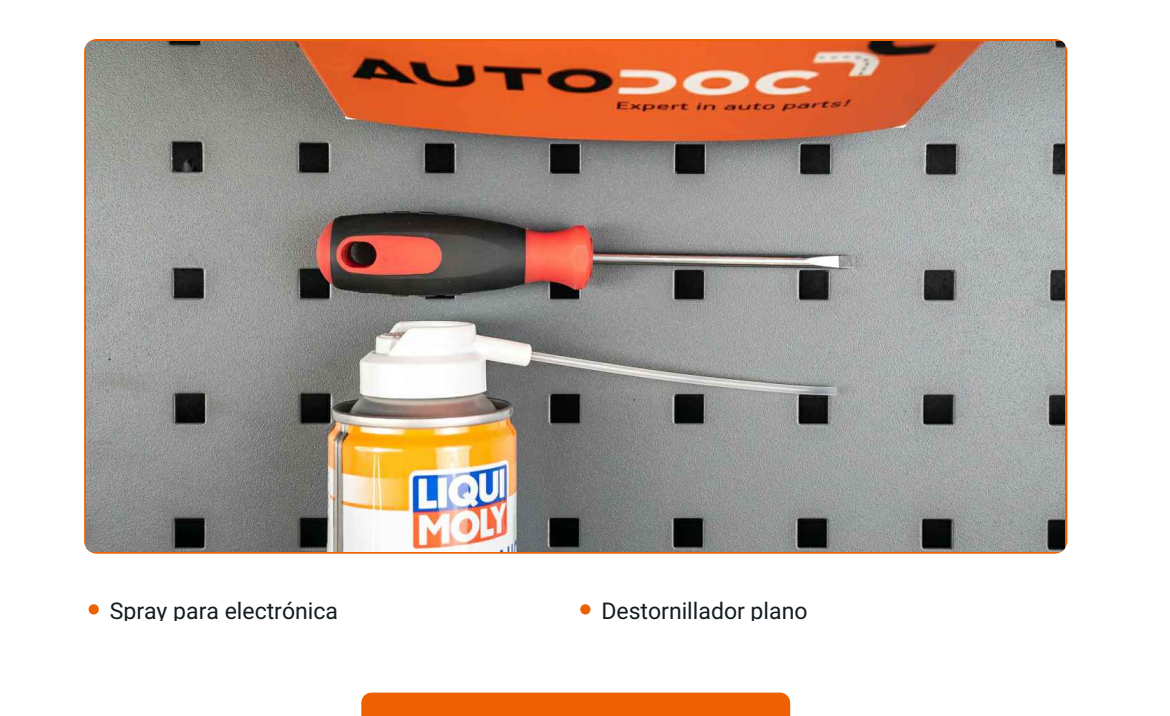

**Comprar [herramientas](https://www.autodoc.es/herramientas/?utm_source=club.autodoc.es&utm_medium=referral&utm_campaign=buy_tools_pdf&utm_term=es)**

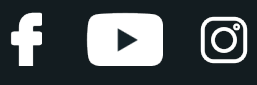

Sustitución: lámpara faro principal - PORSCHE BOXTER Spyder. Los profesionales recomiendan:

- El procedimiento de reemplazo es idéntico para las bombillas de los faros delanteros izquierdo y derecho.
- Sustituya las bombillas en ambos faros delanteros a la vez.
- · Todo el trabajo debería ser realizado con el motor parado.

# **SUSTITUCIÓN: LÁMPARA FARO PRINCIPAL - PORSCHE BOXTER SPYDER. UTILICE EL SIGUIENTE PROCEDIMIENTO:**

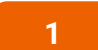

- Apague el arranque. Abra la capota.
- **2**
- Retire la cubierta trasera del faro.

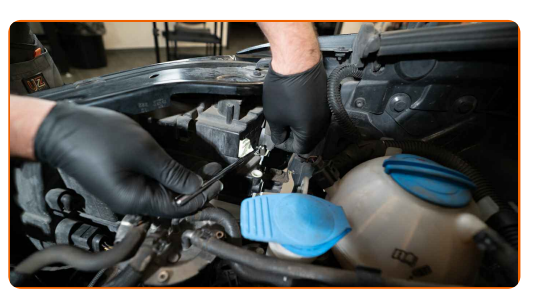

**3**

Desconecte el portalámparas girándolo unos ~ 30°. Retire el portalámparas del asiento de montaje del faro delantero.

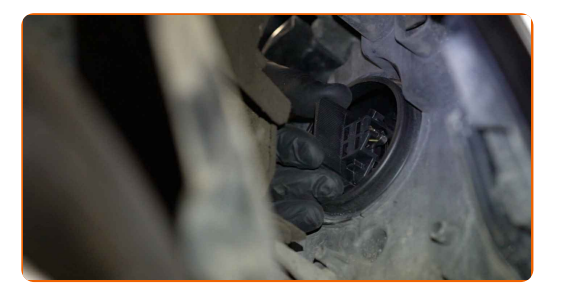

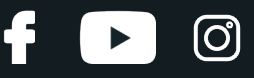

**4**

Retire la bombilla vieja. Utilice un destornillador plano. Compruebe el estado de los terminales del portalámparas. Reemplácelos si fuera necesario.

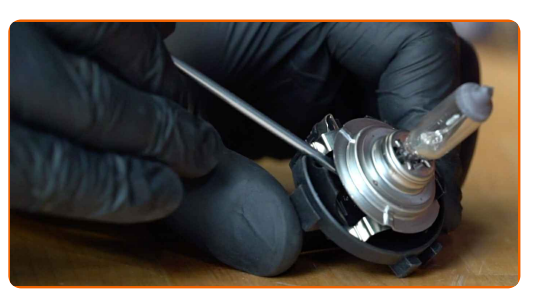

Sustitución: lámpara faro principal - PORSCHE BOXTER Spyder. AUTODOC recomienda:

Limpie el asiento de montaje de la bombilla en el portalámparas.

**5**

Instale una nueva bombilla en el portalámparas.

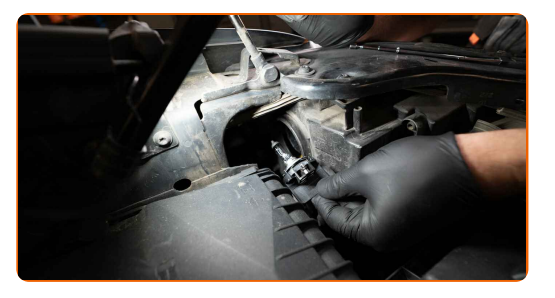

#### AUTODOC recomienda:

Evite tocar el cristal de la bombilla. Las marcas de los dedos dejadas en él podrían causar fallas.

**6**

Instale el portalámparas en el asiento de montaje del faro delantero. Asegure el portalámparas girándolo unos ~ 30 °.

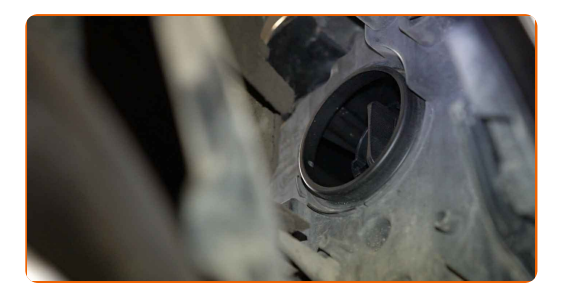

# + AUTODOC CLUB

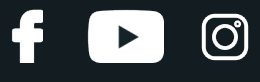

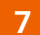

Instale y asegure la cubierta trasera del faro.

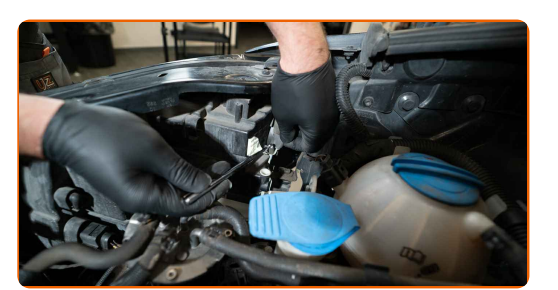

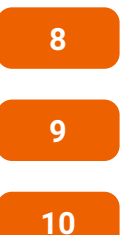

Encienda el arranque.

Encienda los faros delanteros para comprobar si la nueva lámpara funciona correctamente.

Cierre la capota.

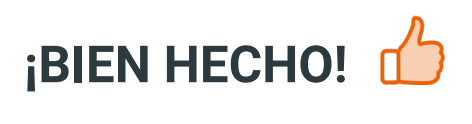

**VER MÁS [TUTORIALES](https://club.autodoc.es/manuals/porsche/boxster/boxter-spyder?utm_source=club.autodoc.es&utm_medium=referral&utm_campaign=vote_PDF&utm_term=es)**

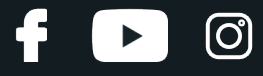

## **AUTODOC — LAS PIEZAS DE REPUESTO DE CALIDAD Y ASEQUIBLES ONLINE**

APLICACIÓN PARA MÓVIL AUTODOC: ATRAPE GRANDES OFERTAS Y REALICE COMPRAS [CÓMODAMENTE](https://interstitials.onelink.me/1036709825?pid=pdf) $+$  AUTODOC **TODAY'S OFFERS AUTODOC GET IT ON Google Play** 08 12 27 Download on the Store CATEGORIE **Download** Spark,

**UNA ENORME [SELECCIÓN](https://www.autodoc.es?utm_source=pdf) DE PIEZAS DE REPUESTO PARA SU COCHE**

#### **LÁMPARA FARO [PRINCIPAL:](https://www.autodoc.es/repuestos/lampara-de-faro-10527?utm_source=pdf) UNA AMPLIA SELECCIÓN**

# **RESPONSABILIDAD:**

El documento contiene sólo los consejos y las recomendaciones que pueden ser útiles para Usted durante las obras de reparación y sustitución. AUTODOC no se responsabiliza por cualquier daño, detrimento y acto dañoso de la propiedad ocasionados durante las obras de reparación y sustitución como consecuencia del uso e interpretación incorrectos de la información proporcionada.

AUTODOC no se responsabiliza por cualesquier falta e imprecisión posibles en esta instrucción. La información proporcionada sirve exclusivamente para la familiarización y no puede sustituir la consulta de los especialistas.

AUTODOC no se responsabiliza por el uso incorrecto y de riesgo con daño del equipo de reparación, las herramientas y las piezas de recambio de coches. AUTODOC<br>insiste en proceder con cuidado y seguir las normas de segurida piezas de recambio de mala calidad no le garantiza elnivel necesario de seguridad en las carreteras.

© Copyright 2021. Todos los contenidos de esta página web, especialmente textos, fotografías y gráficos, son protegidos por las leyes de copyright. Todos los derechos, entre los que se incluye la copia, divulgación a terceros, edición y traducción son propiedad de AUTODOC GmbH.